## fl Collection of bytestories.

A WEBSITE SERVING AS AN ARCHIVE OF MY DIFFERENT ADVENTURES ON PLANET EARTH...

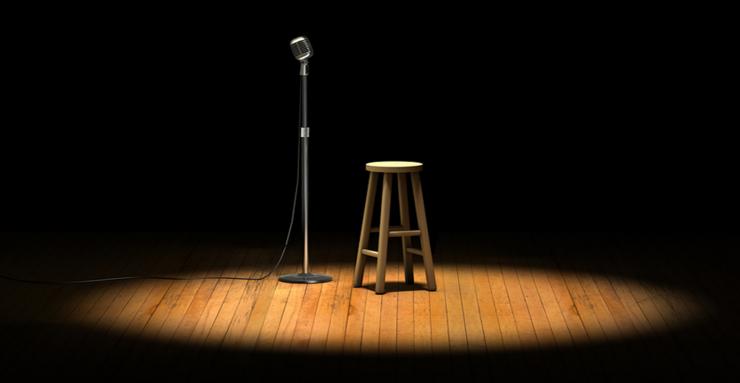

BY JESSE JOHNSON

## **Contents**

| Story Title                    | Page |
|--------------------------------|------|
| Jeezy Brown: Gum in the Crotch | 2    |

Jeezy Brown: Gum in the Crotch

The urinals where I work are far too low. They were installed as if it were an elementary school. When

expelling bodily fluids in a low urinal with a quick and steady stream, it creates a lot of back splash.

Basically you end up smelling like a hobo.

So I sit down to pee at work. It gives me an opportunity to pull out my phone, check Facebook and

lament the fact that the Carolina Panthers are destined to always SUCK. On this particular day I was

chewing gum. The gum having lost its flavor, I simply widened my stance and spit the gum out

between my legs into the toilet.

Or so I thought.

About thirty minutes later, I felt what can only be described as funkiness in my crotch. I went back to

the bathroom and saw that the white, sticky stuff (the GUM!) was everywhere. The warmth and

moisture from moving around had created quite a mess among my man-scaped pubes. Pulling at it

proved to be a futile and painful idea. Since there is no peanut butter in the mens room (usually), I

was stuck.

As a brother and fellow man, surely my boss would understand my need to go home and take care of

this situation. I pleaded my case.

"No."

Just like that. I was subjected to many more hours of walking around with gum stuck to my pubes. It

really makes for an odd walk. Add in the hearing aids and glasses and, undoubtedly, people thought I

was a special needs hire that the company would be compensated for.

That's how I now have the scrotum of a 10 year old.

In Charlotte, NC

2

## Why is the website called bytestories.com?

This is a place for "byte-sized" stories and there is a 1500 character (about 250 words) limit for two main reasons. Firstly, we want you to know that "War and Peace" isn't required to leave your mark. Secondly, it takes about 2 minutes to read each story meaning you can head here whenever you want a quick (and entertaining) read.

If you would like to share a story or create your own eBook, simply head to bytestories.com, Register an account and click on the "Share a Story" button.